## CSharp Datatable Excel

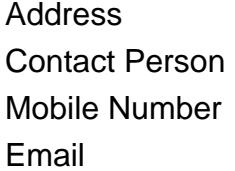

{value\_address} {value\_contact\_person}  $\{value\_mobile\_number\}$ {value\_email}

CSharp Datatable to Excel offers excellent tailored solutions for database integration into your next project build. You get all the same powerful capabilities of Microsoft Excel without needing resource-heavy thirdparty applications that often bog down a project or cost your end-users significantly more time and money. This simple application enhances your end product with a datatable exporting capability unique to IronSoftware. Excel is one of the most well-known applications in the world because it is used for so many different business needs and market niches. Everyone from a teacher taking roll call of a kindergarten classroom to the visitor log in the United States White House needs database management support, and most turn to Excel for that solution. That places a high demand on project developers because you want to offer the same capability to your end users but do not want to pass on the extreme price tag or system requirements of MS Office and Excel Interop. Luckily CSharp Datatable to Excel gets around those concerns by allowing your team creating a project in C# or VB.NET to be fully supported with the same benefits. This means your end users can create, edit, and manipulate Excel datatables with the same familiar formatting and range/cell makeup. There is plenty of cell styling and formatting for text, dates, time, currencies, and more, including sorting and formula support. Csharp Datatable to Excel supports exporting to CSV, XLS, XLSX, XLSM, TSV, and JSON. To get started with CSharp Datatable to Excel and learn more about how to integrate the application into your current project build, visit https://ironsoftware.com/csharp/excel/docs/questions/csharp-datatable-to-csv. You can also download a free 30-day trial version of the IronSoftware application at https://ironsoftware.com/csharp/excel to see how it integrates with your current project before committing too many financial resources.

For more details, please visit <https://scripts.goclixy.com/csharp-datatable-excel-1104>